Контролна работа (упражнения, вариант 3) по ДАА, 5.06.2013 г.

 $\textit{Mme:}$  \_\_\_\_\_\_\_\_\_\_\_\_\_\_\_\_\_\_\_\_\_\_\_\_\_\_\_\_\_\_\_\_,  $\textit{QH}:$  \_\_\_\_\_\_,  $\textit{Cneu./kypc}:$  \_\_\_\_\_\_\_\_

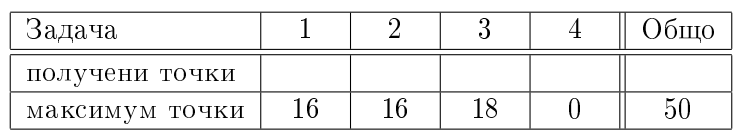

Задача 1 Кубичният граф има има 8 върха и 12 ребра (съоветно върховете и ръбовете на обикновен куб).

- (а) Нарисувайте този граф така, че ребрата му да не се пресичат.
- (b) Намерете минимално доминиращо множество в графа.
- (c) Намерете максимално независимо множество в графа.
- (d) Намерете максимално съчетание в графа.

Задача 2 Неориентиран граф с *n* върха съдържа 2 различни хамилтонови цикъла. Докажете, че графът има поне  $n + 2$  ребра.

Задача 3 Нека двама играчи, А и В, играят финален мач по снукър, като титлата ще е за играчът, който пръв спечели n игри. Да допуснем, че играчите са еднакво силни, тоест всеки има 50% шанс да спечели всяка отделна игра. Вече са изиграни  $i + j$  игри, като A е спечелил  $i$ , а B  $j$  игри. Предложете бърз алгоритъм, който да изчислява вероятността  $A$  да спечели финала.

Пример: Ако  $i = n - 1$  и  $j = n - 3$ , вероятността  $A$  да спечели е 7/8, тъй като е достатъчно да спечели някоя от следващите 3 игри.

**Задача 3** Да означим върховете на куба с  $a_1, b_1, c_1, d_1, a_2, b_2, c_2, d_2$ .

(а) рисуваме квадрат  $a_1, b_1, c_1, d_1$ , а вътре в него по-малък квадрат  $a_2, b_2, c_2, d_2$ , после свързваме  $a_1$  c  $a_2$ ,  $b_1$  c  $b_2$  и т.н.

(b) върховете  $(a_1, c_2)$  доминират всичките върхове на графа, а един връх не може да доминира всички други, следователно  $(a_1, c_2)$  представя минимално доминиращо множество.

(c)  $\{a_1, c_1, b_2, d_2\}$  е върхово покритие, всяко ребро е покрито от точно един връх от него, следователно е минимално. Останалите 4 върха  $\{a_2, c_2, b_1, d_1\}$  ще представят максимално независимо множество

(d) ребрата  $(a_1, a_2), (b_1, b_2), (c_1, c_2), (d_1, d_2)$  не се допират и покриват всички върхове, следователно представят максимално съчетание.

Задача 2 Тъй като графът съдържа 2 хамилтонови цикъла, той има поне  $n+1$  ребра. Да допуснем, че има точно  $n+1$  ребра. Нека първият цикъл е  $(v_1, v_2 \ldots v_n)$ . Оставащото ребро е хорда в този цикъл, то свързва два несъседни върха  $(v_i, v_j)$ . Вторият цикъл ще мине задължително през него.

Да разгледаме ребрата  $(v_i, v_{i-1})$  и  $(v_i, v_{i+1})$ . Едното от тях ще влезе във втория цикъл, другото няма да е в него, защото през върха  $v_i$  минават точно 2 ребра от цикъла.

Да допуснем, че  $(v_i, v_{i-1})$  не е във втория хамилтонов цикъл. Тогава през върха  $v_{i-1}$  ще мине само едно ребро -  $(v_{i-2}, v_{i-1})$  и вторият цикъл е невъзможен.

Задача 3 Да дефинираме рекурсивна процедура за изчисляване на вероятността играч А да спечели при вече изиграни  $i + j$  игри:

 $P(i,j,n:integer)$ 1 if  $i = n$ 

```
2
        return 1
3 if j = n\overline{4}return 0
5 return \frac{1}{2}P(i+1,j,n)+\frac{1}{2}P(i,j+1,n)
```
Тази процедура има 2 аргумента *і и ј*, които заемат стойности между 0 и *п*. Можем да представим стойностите й в двумерна таблица и да я запълним за време  $O(n^2)$ :

```
CREATEP(n: integer)1 Създай масив P[0...n, 0...n]2 for i=0 to n
              P[n,i] \leftarrow 1\mathcal{R}P[i, n] \leftarrow 0\overline{4}for i = n - 1 downto 0
    \overline{5}for j = n - 1 downto 0
    6\phantom{.}6P[i,j] \leftarrow \frac{1}{2}P[i+1,j] + \frac{1}{2}P[i,j+1]\overline{7}
```